**Playsnd Crack [Mac/Win] [Latest-2022]**

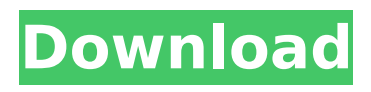

# **Playsnd Crack+ Free [April-2022]**

By Michael F. Fay E-mail: morrispf@oakley.com This program makes it simple to play music files directly from a hard drive and/or a CD or from the internet without displaying a window or message box. Copyright 1998 Michael F. Fay This application is free to use but I do appreciate any donations that will help to keep this program free of charge. I use the code below to keep sending out the free version to everyone. Script for version 7.1 (Nov 2000) - This is the latest and greatest version at the best performance you will need to install DirectX 5.0, a MPEG audio decoder or a Sound Blaster Live! audio card. The SoundBlaster Live! is needed for stereo sound.

decoder was added. It does not allow streaming mp3 so as an alternative with the mp3 decoder all way files will be converted to mp3 to stream. However there is a slow down as the file must be changed to MP3 and re-converted to way. If you wish to use a different format, such as Ogg Vorbis, instead of MPEG audio you will need to use the version that was compiled with different options. 

format click on the "Audio" button. To change the display format, choose "Graphics" To change the number of seconds to play click on the "Timing" button. Other key features: 1. To play a wav file or stream from the Internet to your computer without showing a window or message box, a loop should be used that keeps playing the sound until some key combination is pressed on the keyboard. For example, when a way file is started and the user quickly presses the space bar, the program will start a new way file rather than stopping the current file or playing the first few seconds of a new file. 2. To make the wave file or audio stream play back from a directory, you can change the location of the way or mp3 file by clicking on the File button and browse the directory to the file you want. To change the volume by double clicking on the volume control, double click on the volume control button. 3. To change the settings for how fast the sound

#### Playsnd Crack + Keygen Full Version Free [Latest 2022]

Playsnd 2022 Crack is a small command-line application for Windows that receives and plays.wav files without showing a window or message box. In the User's Manual you can see how to use this application and how you can use it in various ways. How to use playsnd Click twice on a way file. You should see a message box that the file has been played. If you don't see the message box you are probably using a different anti virus program than the one I've been using. Click play. The file should start playing immediately. If you need to choose an audio device and/or resolution use the drop down menus. Click stop. Playsnd has a lot of configuration options. Some of them can be set in the.ini file which is created when playsnd is first run. You can also change the application's options manually, in a file named "PLAYSND.ini" which is in the application's root folder. In addition to many controls you can also play way files. For example, you can play a way file by using the program's internal wave engine. The source code of playsnd is freely available for all kind of use. You can find it at You are free to use playsnd for any kind of use. You can even use it as the front end of a music editing program. Playing a wave file from standard input You can type in a wav file name and playsnd will play it without showing a message box. You can play a way file by typing it in after 'playsnd -r' (see the User's Manual for details) You can also play a way file by typing the name of the way file in the command line where playsnd is executed. For example, if you have an \*, way file in a directory "mydirectory" then you can type: playsnd mydirectory/sketch.way If playsnd finds your way file it will start immediately. If it can't find your way file it will ask you if you want to overwrite the file. You can also use the --size option to change the playing time. For example: playsnd --size 1 minutes playsnd.way For other examples of useful playsnd options please see the User's Manual. Playsnd's internal wave engine aa67ecbc25

# **Playsnd [Updated-2022]**

Playsnd is a handy application for playing wave files. It has an option to hide the window under it and never shows a menu bar of controls, but if you press "View > Menu" you can select the option to show controls. The program does not require X Window Server. You must have the wav files installed. You can play a WAV file without window or message box with this application (excepting that... ). You can play many other.WAV files using this application, but some other may not work correctly without an X Server. The application's main window only shows controls to allow you to: - Start playing a wave file from scratch or a position where the wave file has stopped. - Stop playing when you've finished. - Get duration, bit rate, sample rate, channels etc... from the wave file. - Select the currently playing wave file. - (NEW) Read/ Write wave format from CD-RW, audio tape or other storage media. - Record wave file from input or output sound card. - (NEW) Change the channel of the currently playing wave file. - Change the speed of the playback. - Change the bit rate and quality of the recording. - Read/Write wave files from audio cd or other storage media. - Set the volume. The application is free and uses much less CPU than other alternatives.  $*$  FIXED  $*$  - Fixed the mouse effects in the Controls menu bar. \* FIXED \* - Fixed the mouse effect on the buttons "Play", "Stop" and "Info" in the playback window. - Fixed the mouse effect on the buttons "Play", "Stop" and "Info" in the playback window and on the "Current Wave", "Previous Wave" and "Next Wave" buttons. \* FIXED \* - Now default sound card is been set by Alsa. - Fixed the default sample rate. 2.22 Now Play WAV Files without an X Window System \* FIXED \* - Fixed the mouse effect in the "Current Wave" button in the playback window. - Fixed the mouse effect in the "Current Wave" button in the "Progress" window. - Fixed the progress bar in "Progress" window not respect the theme/fondation. - Fixed Play WAV files in the same seconds when you read/write a wave file from disk media

#### **What's New In?**

Play wave file or wave folder with minimum window. Doesn't show Microsoft Windows Message Boxes or message boxes from audio programs. No need to explicitly load audio libraries. No sound card required. Download for Windows XP 32bit, 64bit, 2000, 2003, Vista, Windows 7, Windows 8, Windows 8.1, Windows 8.1. Open Source Software - GPL. Music Player Programs for Windows: Cellebrite Watches Wavefile Playback - Music Player Programs Celtx A plugin that show the wave files that is playing or selct the one you want to play and play it. The current version no longer supports Windows 7 and Windows 8 support. Jarvis Audio Player - Wave File Player Pro (Free) Jarvis Wave Player is the ultimate music wave file player on Windows. It is a light yet powerful wave file player. Features like multi-playback, automatic playback, folder-based play, and customizable controls make Jarvis a wave player you can easily use. Oops! It seems you can not download javawaveplayerpro.exe from Jarvis. JARVISwave player is a cross-platform audio player for Windows, Mac OS X and Linux. Many categories of audio file formats can be played: MP3, Ogg Vorbis, M4A, FLAC, WAV, APE, WMA, AAC and a lot more. You can also use audio files in a list, for example as a MusicLibrary, or use it to play Radio stations and Internet Radio. JARVISwave player can play files directly by drag and drop or by clicking on them. It can play music files as an Audio Player like foobar2000 or xmms2. It also features: Play a list of audio files, a folder of audio files, a music library or a radio station Play with the volume control or directly with your music player Automatically play a file the next time you start the player. Automatically save the time of last file played. Automatically play a file the next time you start

# **System Requirements:**

Windows XP, Vista, or Windows 7. DirectX: 9.0c Minimum: OS: Windows XP SP3, Vista SP2, or Windows 7 SP1 Processor: Intel Core 2 Duo, Athlon 64, or Phenom II X2 Memory: 4 GB RAM Graphics: Nvidia GeForce 8800 GT, ATI Radeon HD 3870 or greater Process

[https://rexclick.com/wp-content/uploads/2022/07/Easy\\_WiFi\\_Portable.pdf](https://rexclick.com/wp-content/uploads/2022/07/Easy_WiFi_Portable.pdf) [https://kimgbg.se/wp-content/uploads/2022/07/Mattermost\\_Desktop.pdf](https://kimgbg.se/wp-content/uploads/2022/07/Mattermost_Desktop.pdf) [https://www.acvconsultoria.com/wp](https://www.acvconsultoria.com/wp-content/uploads/2022/07/iPF8000S_Media_Configuration_Tool.pdf)[content/uploads/2022/07/iPF8000S\\_Media\\_Configuration\\_Tool.pdf](https://www.acvconsultoria.com/wp-content/uploads/2022/07/iPF8000S_Media_Configuration_Tool.pdf) [https://www.idhealthagency.com/fitness-exercises/weight-loss/3d-realistic-flag-screen](https://www.idhealthagency.com/fitness-exercises/weight-loss/3d-realistic-flag-screen-saver-1890-crack-with-registration-code-download-3264bit/)[saver-1890-crack-with-registration-code-download-3264bit/](https://www.idhealthagency.com/fitness-exercises/weight-loss/3d-realistic-flag-screen-saver-1890-crack-with-registration-code-download-3264bit/) [https://umbo-avis.fr/wp-content/uploads/2022/07/DrumCore\\_Demo\\_Crack\\_Download\\_For\\_PC.pdf](https://umbo-avis.fr/wp-content/uploads/2022/07/DrumCore_Demo_Crack_Download_For_PC.pdf) [https://africanscientists.africa/wp-content/uploads/2022/07/Batch\\_File\\_Renamer.pdf](https://africanscientists.africa/wp-content/uploads/2022/07/Batch_File_Renamer.pdf) <http://yotop.ru/wp-content/uploads/2022/07/ailkall.pdf> <https://www.flyerbee.com/winhandle-browser-crack-free-download-pc-windows-final-2022/> [https://maithai-massage.cz/wp](https://maithai-massage.cz/wp-content/uploads/2022/07/Super_Fdisk__Crack__Activator_Download_PCWindows_Latest.pdf)[content/uploads/2022/07/Super\\_Fdisk\\_\\_Crack\\_\\_Activator\\_Download\\_PCWindows\\_Latest.pdf](https://maithai-massage.cz/wp-content/uploads/2022/07/Super_Fdisk__Crack__Activator_Download_PCWindows_Latest.pdf) [https://gurureviewclub.com/wp-content/uploads/2022/07/Summer\\_Beach\\_Theme.pdf](https://gurureviewclub.com/wp-content/uploads/2022/07/Summer_Beach_Theme.pdf) <http://findmallorca.com/wp-content/uploads/2022/07/jamiobed.pdf> <http://escortguate.com/infine-windows-repair-license-code-keygen-download-april-2022/> [https://www.eurofiveconseil.com/wp-content/uploads/2022/07/Debs\\_Karaoke\\_Renamer.pdf](https://www.eurofiveconseil.com/wp-content/uploads/2022/07/Debs_Karaoke_Renamer.pdf) <https://orangehive.in/wp-content/uploads/2022/07/Calculator.pdf> [https://kireeste.com/wp-content/uploads/2022/07/Quick\\_039n\\_Easy\\_Web\\_Builder.pdf](https://kireeste.com/wp-content/uploads/2022/07/Quick_039n_Easy_Web_Builder.pdf) <https://logocraticacademy.org/wp-content/uploads/2022/07/waneees.pdf> <http://yotop.ru/2022/07/11/effective-chalkboard-crack-download-for-pc-updated-2022/> <https://aurespectdesoi.be/catalyst-general-controller-crack-with-registration-code-pc-windows/> <https://datukdrkuljit.com/battery-life-crack-with-serial-key/> <https://enricmcatala.com/essentialpim-pro-crack/>